## **Djl - Dépôt jeux linux**

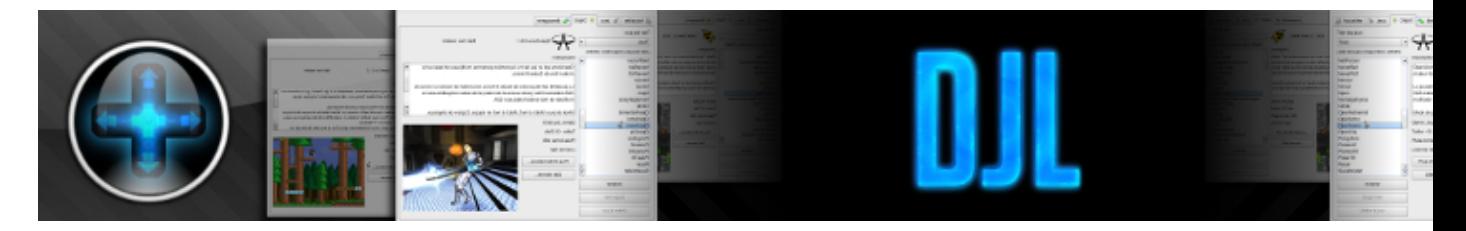

Djl est, à l'instar de Steam une plate forme de jeu pour Linux, il permet via un dépôt d'en installer, de créer des raccourcis vers des jeux déjà installés ou encore de créer des raccourcis vers des jeux Windows installés avec Wine.

- [Présentation](#page-0-0)
- Installation
- [Liens](#page-1-0)

<span id="page-0-0"></span>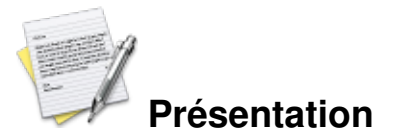

En dehors de cela, un agrégateur RSS est fourni permettant de lire les dernières actualités du jeu sur Linux, un mini client IRC pour dialoguer avec les autres utilisateurs de Djl (peut être désactivé) et un outil de mise à jour automatique.

Depuis la version 1.2.7, djl est modulaire et permet d'installer des extensions, directement depuis l'interface. Il intègre un support minimal des dépendances, via des librairies partagés que l'utilisateur peut télécharger, ce qui permet également de lancer des jeux x86 sur plate-forme x86\_64.

Ã? noter que Djl est développé par des administrateurs de jeuxlinux.fr.

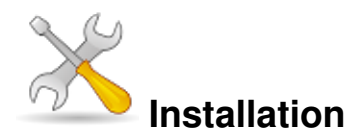

Un problème à l'installation ou à l'utilisation de ce logiciel ? [Consultez notre Faq !](http://www.jeuxlinux.fr/a58-FAQ_:_probleme_a_linstallation_ou_au_lancement_dun_jeu.html)

Djl est écrit en Python 2.5 avec les librairies python-qt4, vous devrez donc les installer depuis le gestionnaire de paquets de votre distribution.

Une fois ceci fait, il suffit de télécharger l'archive ou l'installateur disponible s[ur cette pag](http://djl.tuxfamily.org/?Downloads)e.

Décompressez ensuite l'archive et lancez le script djl.sh

Si vous choisissez l'installateur, vous devez le rendre exécutable depuis un terminal via la commande : chmod +x ./djl-1.x.x-linux-installer.bin

Et le lancer : ./djl-1.x.x-linux-installer.bin Une fois installé, vous n'avez qu'à lancer le script djl.sh dans le répertoire d'installation.

## <span id="page-1-0"></span>**Liens**

- ▶ [Site officiel](http://www.djl-linux.org)
- [Captures d'écran](http://www.djl-linux.org/?Pics)
- [Forum](http://www.djl-linux.org/forum)

Article sous [GNU Free Documentation licence](http://www.gnu.org/licenses/fdl.html) - Jeuvinux.net